# **NoveListSearchStrategy**

# Finding Audiobooks For Every Listener

When to use:

# Search by appeal

NoveList's audio characteristics can help every listener find the perfect audiobook for their mood. Use the field code 'AP' to find specific audio appeal terms. (Check out the full list in help.)

**TRY IT Q** 

Enter AP Sound effects (or another appeal term) in the search box

Click Search

## Try these examples

Want a narrator that brings the characters to life?Search AP Distinctly voiced

Want humor? Search AP Deadpan or AP Wry or AP Comedic

Want more than one narrator performing the story? Search AP Full cast or AP Multiple narrators

Like to hear accents for local flavor? Search AP Character accents or AP Folksy

Remember that audio appeals can also be combined with any other limiters for genre, subject, and so on.

#### For the picky listener

For many audiobook listeners, the narrator's voice can make or break the experience. By listening to an audio sample first, you're sure to find the perfect audiobook. Here's how to find samples: Do a search and from theresult list look for the Refine Results section on the left, click **Additional Limiters** and then check the **Audio** Sample Available limiter.

### Perfect for the whole family

Need an audiobook for a road trip that the whole family can enjoy? Use audience levels to help.

**TRY IT C** 

Enter AP Well-characterized and click Search

From the limiters on the left, select the **audience level** for the youngest listener and click Update Results

If desired, use the Length limiter on the left to select a running time of  $3-6$  hrs (for the length of the car ride!)

For more suggestions, check out the Audiobook Recommended Reads Lists on the homepage.

#### Books read by the author

Want to hear the book in the author's own voice?

Enter AP Read by the author in the search box and click Search.

Librarians: Have an audiobook listener who wants a folksy (or deadpan or energetic...) listen?

Listeners: Have trouble finding an audiobook narrated by just the right voice?

Parents: Looking for an audiobook for a family road trip that will please everyone in the car?

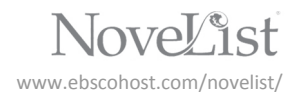

February 2016